**MINISTERE DE LA COMMUNAUTE FRANCAISE ADMINISTRATION GENERALE DE L'ENSEIGNEMENT ENSEIGNEMENT DE PROMOTION SOCIALE**

# **DOSSIER PEDAGOGIQUE**

## **UNITE D'ENSEIGNEMENT**

# **INFOGRAPHIE : CONCEPTION D'IMAGES 3 D**

## **ENSEIGNEMENT SECONDAIRE SUPERIEUR DE TRANSITION**

### **CODE :75 67 24 U21 D2 CODE DU DOMAINE DE FORMATION : 709 DOCUMENT DE REFERENCE INTERRESEAUX**

**Approbation du Gouvernement de la Communauté française du 04 juillet 2017, sur avis conforme du Conseil général**

## **INFOGRAPHIE : CONCEPTION D'IMAGES 3D**

## **ENSEIGNEMENT SECONDAIRE SUPERIEUR DE TRANSITION**

## **1. FINALITES DE L'UNITE D'ENSEIGNEMENT**

#### **1.1. Finalités générales**

Conformément à l'article 7 du décret de la Communauté française du 16 avril 1991, cette unité d'enseignement doit :

- $\bullet$  concourir à l'épanouissement individuel en promouvant une meilleure insertion professionnelle, sociale, culturelle et scolaire ;
- ¨ répondre aux besoins et demandes en formation émanant des entreprises, des administrations, de l'enseignement et d'une manière générale des milieux socioéconomiques et culturels.

#### **1.2. Finalités particulières**

L'unité d'enseignement vise à permettre à l'étudiant :

- ¨ d'exploiter les potentialités de logiciels professionnels pour créer des objets virtuels, de les modifier et de les assembler en scène ;
- ¨ de produire des images utilisables par d'autres applications infographiques.

## **2. CAPACITES PREALABLES REQUISES**

#### **2.1. Capacités**

face *à un système informatique, en respectant le temps alloué, les règles d'utilisation du système informatique et en utilisant les commandes appropriées :*

- mettre en route le système informatique ;
- $\bullet$  utiliser ses périphéries ;
- ¨ mettre en œuvre des fonctionnalités de base du système d'exploitation en vue de la gestion de répertoires et de fichiers ;
- créer et imprimer un fichier ;
- $\bullet$  clôturer une session de travail.

#### **2.2. Titre pouvant en tenir lieu**

Attestation de réussite de l'unité d'enseignement « INFORMATIQUE : INTRODUCTION A L'INFORMATIQUE » code **75 01 02 U2 D1**

## **3. ACQUIS D'APPRENTISSAGE**

#### **Pour atteindre le seuil de réussite, l'étudiant sera capable**

*sur base d'un projet personnel ou collectif, en tenant compte des règles ergonomiques de base et de la législation notamment celle relative aux droits de propriété intellectuelle et spécifique à la société de l'information,*

- ¨ d'utiliser les primitives 2D et 3D simples pour représenter un objet 3D en mode filaire, surfacique et solide ;
- ¨ d'agrandir, d'orienter et de positionner l'objet ;
- $\triangleleft$  de modifier son apparence ;
- ¨ d'utiliser les techniques d'éclairage, de rendus et de « point de vue » ;
- ¨ de passer en mode de représentation 2D.

**Pour la détermination du degré de maîtrise**, il sera tenu compte des critères suivants :

- $\bullet$  l'utilisation judicieuse des commandes appropriées,
- $\bullet$  la qualité esthétique,
- le degré d'autonomie atteint.

#### **4. PROGRAMME**

L'étudiant sera capable :

- $\bullet$  d'organiser son espace de travail (différents modes, gestion des palettes, ...);
- $\bullet$  d'utiliser des primitives 2D : segment de droite, arc de cercle, cercle, ellipse, rectangle, texte, … ;
- ¨ d'utiliser des primitives 3D simples (cylindres, cube, cônes, prismes, …) ;
- ¨ d'agrandir, d'orienter, de positionner ou de déplacer un objet 3D ;
- $\bullet$  de distinguer les différents modes de représentation d'un objet : filaire, surfacique, solide ;
- ¨ d'appliquer aux objets des textures, des couleurs, des qualités de réflexion et de transparence ;
- $\bullet$  de transformer les éléments 2D en éléments 3D (extrusion, révolution,...);
- ¨ de créer un objet au départ de l'union, de l'intersection ou de la soustraction entre deux objets ;
- $\bullet$  d'exporter des objets 3D en vue de leur utilisation dans des applications 2D ;
- ¨ d'utiliser les différentes techniques d'éclairage et de projection d'ombres du logiciel notamment pour l'intégration de l'objet 3D dans une application 2D ;
- ¨ de cadrer l'objet en utilisant l'outil « caméra » et ses paramétrages ;
- ¨ d'établir un rendu, de personnaliser et de visualiser le modèle obtenu ;
- ¨ d'exporter les objets et leur rendu en tenant compte des contingences techniques de l'utilisation du document.

## **5. CHARGE DE COURS**

Le chargé de cours sera un enseignant ou un expert.

L'expert devra justifier de compétences particulières issues d'une expérience professionnelle actualisée en relation avec le programme du présent dossier pédagogique.

## **6. CONSTITUTION DES GROUPES OU REGROUPEMENT.**

Pas plus de 2 étudiants par poste de travail.

## **7. HORAIRE MINIMUM DE L'UNITE D'ENSEIGNEMENT**

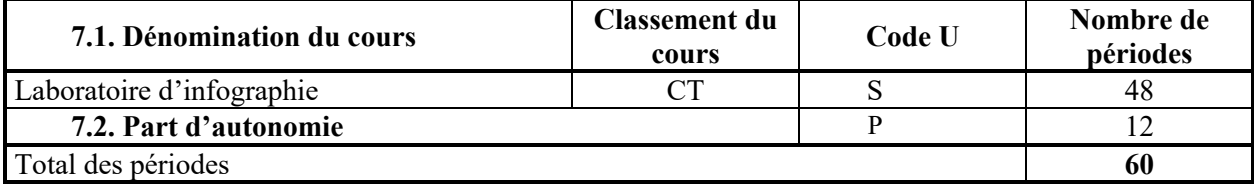